# **PEMANFAATAN** *GLOBAL NAVIGATION SATELLITE SYSTEM (GNSS)*  **UNTUK PEMETAAN PENGGUNAAN LAHAN DI KECAMATAN SUKOLILO SURABAYA TIMUR**

# **Jelita Citrawati Jihan**

*Universitas PGRI Adi Buana Surabaya<sup>1</sup> Its.mejiehan@alamat.email Program Studi Perencanaan Wilayah dan Kota*

### **Abstrak**

Pemetaan ini sebagai implementasi suatu bidang keilmuan yaitu Sistem Informasi Geografis (SIG) merupakan suatu sistem yang memanfaatkan teknologi komputer dan data geografis untuk mendayagunakan pengelolaan, perbaikan, analisa dan penyajian infomasi. Implementasi ini di bangun untuk mengubah system informasi yang manual menjadi terkomputerisasi dengan kelebihan memvisualisasikan informasi sehingga dapat menyerupai kondisi yang sesungguhnya. Informasi yang disajikan dalam SIG adalah keterangan yang berhubungan dengan lokasi atau letak suatu titik sebenarnya di permukaan bumi. Data diperoleh dari pengukuran *ground truth* (kenyataan yang ada di lapangan) dengan survei yang berbasis pada pengamatan ke satelit GNSS dilakukan dengan metode reseksi (pengikatan ke belakang) yaitu titik-titik target di permukaan bumi ditentukan dari penghitungan jarak ke beberapa satelit (GNSS) sekaligus. Metode seperti ini disebut dengan metode penentuan posisi secara absolut (absolut positioning/point positioning) yang merupakan metode penentuan posisi yang paling mendasar dari GNSS. GNSS sebagai referensi validasi berupa data tabel mengenai letak geografis lahan jika digabungkan dengan SIG akan menambahkan daya guna yang lain, ini dikarenakan informasi yang ditampilkan dilengkapi dengan visualisasinya dan memudahkan dalam pengoperasiannya. Hasil dari analisa yaitu peta dan data-data posisi, koordinat, ruang dan *spasial.* Dengan harapan penggunaan SIG untuk mempresentasikan dan memodelkan data-data di Kecamatan Sukolilo yakni berupa data-data administrasi, data-data jalan, sungai dan data-data landuse (penggunaan lahan).

Kata Kunci : Penggunaan Lahan, Kecamatan Sukolilo, SIG dan GPS.

# **1. Pendahuluan**

Kecamatan Sukolilo sebagai salah satu wilayah pinggiran di Kota Surabaya, didasarkan pada kenyataan bahwa daerah ini sedang mengalami perkembangan fisik kota yang pesat dan dibagi dalam beberapa wilayah yang terdiri atas 7 Kelurahan, diasumsikan memiliki karakteristik wilayah dan masing-masing kelurahan diharapkan dapat memberi gambaran pola perubahan penggunaan lahannya melalui SIG.

Data baru lebih akurat dan cepat dapat dilakukan dengan bantuan teknologi penginderaan jauh baik foto udara maupun satelit. Sayangnya pemetaan dengan penginderaan jauh masih dirasakan mahal dan pemetaan dengan cara terrestrial sulit dilakukan dan membutuhkan biaya yang lebih mahal.

Citra penginderaan jauh (*remote sensing*) merupakan cara pemetaan yang dilakukan dengan tanpa kontak langsung antara sensor dengan obyek. Melalui suatu proses kartografis, data penginderaan jauh dapat menjadi masukan untuk penyusunan peta. Kedua hal ini (citra dan peta) sebagai input data dan alat untuk analisis dengan sistem informasi geografis (Suhadi, 2012) . Tujuan penelitian ini adalah

- a. Mendeskripsikan dan mengolah pemetaan lahan pemukiman, jasa, mangrove, semak, kebun, kolam, lahan kosong, pertanian dan pertambakan.
- b. Untuk mengetahui kesesuaian penggunaan lahan terhadap Rencana Tata Ruang Wilayah Kota Surabaya.

Adapun penggunaan Sistem navigasi satelit yaitu *Global Navigation Satellite System (GNSS)* sebagai alat utama (*main tool*) dan penunjang dari alat akuisisi lain.

## **2. Metode**

### **2.1. Data yang digunakan**

- 2.1.1. Data Spasial
	- a. Peta rupa bumi Kota Surabaya Skala 1:25.000 dari Bakosurtanal lembar 1608 – 4231 untuk acuan transformasi koordinat melalui proses *Rubber Sheet*  dalam bentuk *hard copy.*
	- b. Peta Tata Guna Lahan dari BAPPEKO Surabaya skala 1 : 10.000 dibuat pada tahun 2014 dalam bentuk *hardcopy.*
	- c. Peta RTRW ( Rencana Tata Ruang Wilayah ) Mojokerto dari BAPPEKO Surabaya skala 1 : 15.000 dibuat pada tahun 2014 dalam bentuk *hardcopy.*
- 2.2.2. Data non spasial
	- Data banyaknya populasi penduduk
	- Data kepadatan penduduk

## **2.2. Alat yang digunakan**

Alat yang digunakan pada penelitian terdiri dari :

- 1. Perangkat lunak (*software*)
	- Arcmap 10.0
	- Aplikasi *Mapsource*
	- Microsoft Office 2010
- 2. Perangkat keras (*hardware*)

# **2.3. Metodologi penelitian**

Metodologi penelitian yang dilakukan dalam penelitian ini dapat digambarkan berikut ini :

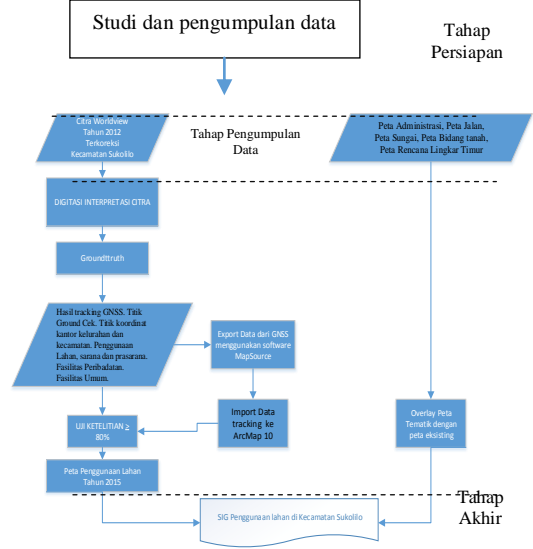

Gambar 1. Diagram Alir Pengolahan Data

Setelah proses analisis dan klasifikasi citra satelit selesai, kemudian disajikan dalam peta hasil interpretasi. Validasi di lapangan (*ground truth*) dilakukan untuk mengecek kebenaran hasil analisis, dan pengamatan jenisjenis penggunaan lahan/ vegetasi di sekitarnya dan penyebarannya, secara khusus terutama di Kecamatan Sukolilo. Lokasi plot-plot sampel pengamatan lapangan ini sedapat mungkin dilakukan di daerah yang aksesibilitasnya tinggi, sehingga informasi mengenai kondisi lahan dan penutupan lahan lainnya dapat diketahui karakteristiknya secara akurat. Posisi geografis lokasi pengamatan ditentukan dengan mengukur koordinat lokasi pengamatan di lapangan. Untuk keperluan ini dipergunakan alat GNSS (*Global Positioning System*). Data/ informasi koordinat ini sangat berguna untuk melacak kembali posisi pengamatan lapangan pada citra atau peta, yang kemudian digunakan untuk memperbaikan dan menyempurnakan hasil analisis citra satelit. Semua data lapangan terutama di daerah plotplot sample merupakan "ground truth" yang akan diolah dan di "match" dengan data citra satelit untuk sumber informasi utama dalam menyempurnakan hasil analisis dan klasifikasi obyek, menyusun dan penyempurnakan peta penggunaan lahan. Estimasi tingkat ketelitian dan kebenaran hasil analisis dilakukan secara acak/ random dengan menggunakan metode pendekatan *'point sampling accuracy'*.

# **3. Hasil dan Pembahasan**

Kecamatan Sukolilo dengan luas lahan 3.022 Ha, atau 80,72% dari luas lahan total merupakan wilayah dataran rendah dengan ketingian antara  $0.5 - 5$  m SHVP atau  $3 - 8$  m LWS. Daerah kawasan kecamatan Sukolilo mempunyai ketinggian ± 5 (lima) meter di atas permukaan air laut (dpl). Temperatur rata-rata 30.3 °C maksimum 33.1 °C minimum 26.1 °C (Sumber : BPS Data monografi keadaan April s/d Juni 2013) .

Secara umum daerah ini dicirikan oleh adanya satuan bentang alam, yaitu: Satuan Dataran Rendah. Penyebaran satuan ini terdapat di hampir seluruh wilayah, sebagian besar di dataran pantai timur. Bentuk satuan ini berbeda dalam kenampakan yang sifatnya sesuai dengan cara pembentukan dataran tersebut. Dataran alluvial sungai dan pantai merupakan bentuk yang sangat umum terdapat di wilayah ini.

# **3.1 Penentuan Posisi dengan GNSS**

GNSS *(Global Satellite Navigation System)* merupakan suatu istilah yang digunakan untuk mencakup seluruh sistem satelit navigasi global<br>yang beroperasi ataupun sedang dalam yang beroperasi ataupun sedang dalam perencanaan. Teknologi GNSS dapat digunakan untuk berbagai macam aplikasi seperti penentuan posisi akurat, survey dan pemetaan, dan berbagai macam aplikasi lainnya. Industri survey dan pemetaan telah mengalami revolusi dengan penggunaan GNSS yang menggunakan teknologi satelit, dimana sebagai referensi dalam pengukuran, digunakan receiver GNSS yang dapat mendukung berbagai macam aplikasi penentuan posisi baik itu untuk ketelitian tinggi seperti pemantauan lempeng tektoknik, survey deformasi, pemantauan gempa bumi, pemodelan ionosfer dan toposfer maupun aplikasi-aplikasi praktis seperti navigasi.

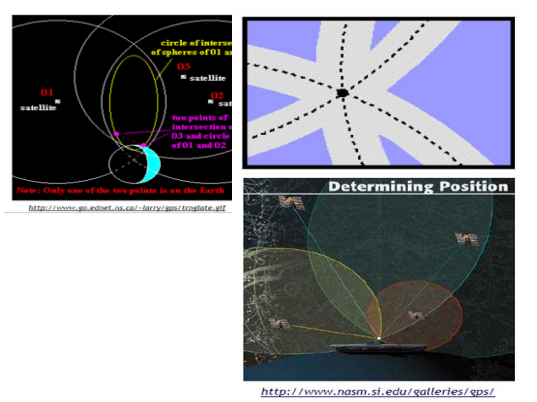

Gambar 2. Visualisasi Penentuan Posisi Absolut dengan GNSS (tanpa kesalahan Jam receiver)

Pengukuran GNSS menggunakan datum global WGS 84 dan Kecamatan Sukolilo berada pada zona UTM 49 S. Pengambilan koordinat menggunakan GNSS. Pengolahan data hasil koordinat yang sudah diperoleh dalam bentuk derajat menit detik.Kemudian untuk mengecek benar tidaknya koordinat tersebut dengan memplot pada *Mapsource*. Setelah benar lalu memasukkan koordinat dalam bentuk derajat desimal pada peta citra *WorldView* tahun 2012 menggunakan aplikasi pengolah sistem informasi geografis.

|         |        |               | Preferences   |           | ×                   |  |
|---------|--------|---------------|---------------|-----------|---------------------|--|
| Time    |        | Find          | Transfer      | Web Links | Routing             |  |
| Display | Units  | Position      | File Location | Waypoint  | Waypoint Categories |  |
|         |        |               |               |           |                     |  |
|         | Grid:  | <b>UTM</b>    | $\checkmark$  |           |                     |  |
|         |        |               |               |           |                     |  |
|         | Datum: | <b>WGS 84</b> | $\checkmark$  |           |                     |  |
|         |        |               |               |           |                     |  |
|         |        |               |               |           |                     |  |
|         |        |               |               |           |                     |  |
|         |        |               |               |           |                     |  |
|         |        |               |               |           |                     |  |
|         |        |               |               |           |                     |  |
|         |        |               |               |           |                     |  |
|         |        |               |               |           |                     |  |
|         |        |               |               |           |                     |  |
|         |        |               |               |           |                     |  |
|         |        | 0K            | Cancel        | Apply     |                     |  |

Gambar 3. Penentuan datum dan proyeksi pada aplikasi GNSS *Mapsource*

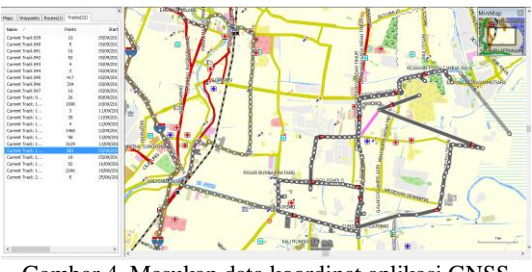

Gambar 4. Masukan data koordinat aplikasi GNSS *Mapsource*

| Name:     | Current Track: 15 SEP 2014 15:19 |                |             |                 |          | Color:        | Default    | $\checkmark$ | Cancel              |
|-----------|----------------------------------|----------------|-------------|-----------------|----------|---------------|------------|--------------|---------------------|
| Time      | Elevation                        | Denth          | Temperature | Leg Length      | Leg Time | Leg Speed     | Leg Course | Position     |                     |
| 15/09/    | 43 <sub>m</sub>                  |                |             | 1 <sub>m</sub>  | 0:00:01  | 4 km/h        | 340° true  |              | 49 M 698129 9194908 |
| $15/09$   | 43m                              |                |             | 9 <sub>m</sub>  | 0:00:19  | 2 km/h        | 91° hrue   |              | 49 M 698128 9194909 |
| 15/09/    | 42m                              |                |             | 10 <sub>m</sub> | 0:00:23  | 2 km/h        | 101° http: |              | 49 M 698137 9194909 |
| 15/09/    | 41 <sub>m</sub>                  |                |             | 6m              | 0:00:19  | 1.2 km/h      | 212° true  |              | 49 M 698146 9194907 |
| 15/09/    | 37 m                             |                |             | 1 <sub>m</sub>  | 0:00:02  | 2 km/h        | 340° hrue  |              | 49 M 698143 9194902 |
| 15/09/    | 33 <sub>m</sub>                  |                |             | 1 <sub>m</sub>  | 0:00:02  | 2 km/h        | 348° true  |              | 49 M 698143 9194902 |
| 15/09/    | 29 <sub>m</sub>                  |                |             | 0 <sub>m</sub>  | 0:00:02  | $0.9$ km/h    | 267° hrun  |              | 49 M 698143 9194903 |
| 15/09/    | 26 m                             |                |             | 1 <sub>m</sub>  | 0:00:03  | $1.1$ km $/h$ | 317° true  |              | 49 M 698142 9194903 |
| 15/09/    | 22m                              |                |             | 0 <sub>m</sub>  | 0:00:01  | $0.2$ km/h    | 11° hrue   |              | 49 M 698142 9194904 |
| 15/09/    | 20m                              |                |             | 7 <sub>m</sub>  | 0:00:29  | $0.8$ km/h    | 357° hrun  |              | 49 M 698142 9194904 |
| 15/09/    | 43m                              |                |             | 0 <sub>m</sub>  | 0:00:01  | $0.3$ km/h    | 191° true  |              | 49 M 698141 9194911 |
| 15/09/    | 43 <sub>m</sub>                  |                |             | 2 <sub>m</sub>  | 0:00:28  | $0.3$ km/h    | 224° true  |              | 49 M 698141 9194911 |
| 15/09/    | 41 m                             |                |             | 6 <sub>m</sub>  | 0:00:24  | $0.9$ km/h    | 298° true  |              | 49 M 698140 9194909 |
| 15/09/    | 41 <sub>m</sub>                  |                |             | 4 <sub>m</sub>  | 0:00:12  | $1.1$ km/h    | 136° brue  |              | 49 M 698134 9194912 |
| 15/09/    | 41 <sub>m</sub>                  |                |             | 1.1 km          | 1:19:22  | $0.8\ km/h$   | 250° true  |              | 49 M 698137 9194909 |
| 15/09f    | 42 <sub>m</sub>                  |                |             | 1 <sub>m</sub>  | 0:00:01  | 3 km/h        | 136° true  |              | 49 M 697118 9194547 |
| 15/09/    | 42 <sub>m</sub>                  |                |             | 15m             | 0:00:21  | 3 km/h        | 60° hue    |              | 49 M 697119 9194546 |
| 15/09/    | 38 m                             |                |             | 0 <sub>m</sub>  | 0:00:01  | $1.4$ km $h$  | 40° true   |              | 49 M 697132 9194554 |
| 15/09/    | 38 m                             |                |             | 1 <sub>m</sub>  | 0:00:02  | 2 km/h        | 52° true   |              | 49 M 697132 9194554 |
| 15/09/    | 35 <sub>m</sub>                  |                |             | 0 <sub>m</sub>  | 0:00:02  | $0.5\ km/h$   | 66° hrue   |              | 49 M 697133 9194555 |
| 15/09/    | 32 <sub>m</sub>                  |                |             | 0 <sub>m</sub>  | 0:00:01  | $1.2$ km/h    | 80° brue   |              | 49 M 697133 9194555 |
| 15/09/    | 32m                              |                |             | 1 <sub>m</sub>  | 0:00:03  | $1.2$ km $/h$ | 31° true   |              | 49 M 697133 9194555 |
| 15/09/    | 29 <sub>m</sub>                  |                |             | 1 <sub>m</sub>  | 0:00:04  | $1.0\ km/h$   | 66° hrue   |              | 49 M 697134 9194556 |
| 15/09/    | 26 <sub>m</sub>                  |                |             | 1 <sub>m</sub>  | 0:00:04  | 1.2 km/h      | 8° true    |              | 49 M 697135 9194556 |
|           |                                  |                |             |                 |          |               |            |              | $\mathbf{z}$        |
|           | Center map on selected item(s)   |                |             |                 |          |               |            |              | <b>Invert</b>       |
| Points    |                                  | Lenath         | Area        | Elapsed Time    |          | Avg. Speed    |            |              | Filter              |
| f         |                                  | 1 <sub>m</sub> | 0 sa m      | 0:00:01         |          | 3 km/h        |            |              |                     |
| Links     |                                  |                |             |                 |          |               |            |              | Show Profile        |
| File/URL: |                                  |                |             |                 |          | v             | Browse     |              | Show On Map         |
|           |                                  |                |             |                 |          |               |            |              |                     |

Gambar 5. Data tracking koordinat GNSS

### **3.2 Pengolahan Citra**

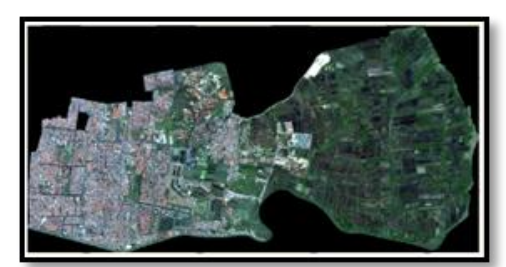

Gambar 6. Citra WorldView-2 Kecamatan Sukolilo

Citra yang digunakan dalam penelitian ini adalah citra *WorldView-2* tahun 2012 wilayah Kecamatan Sukolilo yang kemudian dikoreksi geometrik dengan menggunakan peta vektor yang digunakan sebagai referensi terhadap GCP *(Ground Control Point)* untuk menyamakan proyeksi objek dari citra terhadap peta yang digunakan.

Tabel 1. RMS Error citra *WorldView-2* Kecamatan Sukolilo

| Sukolilo          |                  |  |
|-------------------|------------------|--|
| Titik             | <b>RMS</b> Error |  |
| 1                 | 0,05             |  |
| 2                 | 0,04             |  |
| 3                 | 0,05             |  |
| 4                 | 0,01             |  |
| 5                 | 0,01             |  |
| 6                 | 0,01             |  |
| 7                 | 0,03             |  |
| 8                 | 0,03             |  |
| 9                 | 0,04             |  |
| <b>RMSE</b> Total | 0,27             |  |
| RMSE Rata-rata    | 0,03             |  |

Sumber : Hasil Analisa

Dari tabel di atas, *RMS Error* total untuk citra *worldview* Wilayah Kecamatan Sukolilo adalah dengan 9 titik *GCP* yang tersebar diseluruh Wilayah Kecamatan Sukolilo dan didapat *RMS Error* rata-rata sebesar 0.03 piksel di mana telah memenuhi toleransi yang diberikan yaitu *RMSE*  < 1 piksel. Nilai dari *RMS Error* menunjukkan nilai kesalahan yang terjadi dalam proses koreksi geometrik yang telah dilakukan.

Citra yang sudah terkoreksi secara geometrik kemudian diekspor ke dalam *software ArcMap 10* untuk dilakukan dijitasi area sehingga dihasilkan peta Penggunaan Lahan Kecamatan Sukolilo Kemudian hasil dijitasi format *shapefile*  atau *\*.shp*.

### **3.3 Analisa Penggunaan Lahan**

Berdasarkan peta hasil pemotongan citra tersebut di atas akan diperoleh wilayah administrasi Kecamatan Sukolilo dan dilakukan *ground truth* (kenyataan di lapangan) sebagai referensi validasi berdasarkan jenis penggunaan lahan.

Hasil ground truth dalam penelitian ini sebagai berikut

|                |        |         | pengukuran GNSS Navigasi di lapangan |
|----------------|--------|---------|--------------------------------------|
| No.            | X      | Y       | Keterangan                           |
| Titik          | (m)    | (m)     |                                      |
| 1              | 697236 | 9194502 | Perumahan Jarang                     |
| 2              | 697363 | 9194422 | Perumahan Jarang                     |
| 3              | 694718 | 9192349 | Perumahan Padat                      |
| $\overline{4}$ | 695489 | 9193669 | Perumahan Padat                      |
| 5              | 700358 | 9193442 | Tambak                               |
| 6              | 698811 | 9192990 | Tambak                               |
| 7              | 697663 | 9193249 | Tambak                               |
| 8              | 697792 | 9193702 | Tambak                               |
| 9              | 697584 | 9194952 | Semak                                |
| 10             | 698146 | 9194907 | Jasa Pendidikan                      |
| 11             | 698703 | 9192406 | Jasa Pendidikan                      |
| 12             | 695074 | 9192736 | Jasa Pendidikan                      |
| 13             | 698690 | 9192329 | Jasa Pemerintah                      |
| 14             | 696629 | 9192294 | Jasa Perdagangan                     |
| 15             | 695562 | 9192686 | Jasa Perdagangan                     |
| 16             | 695344 | 9192690 | Jasa Perdagangan                     |
| 17             | 695555 | 9192712 | Jasa Perdagangan                     |
| 18             | 696641 | 9193480 | Jasa Perdagangan                     |
| 19             | 696590 | 9194469 | Jasa Perdagangan                     |
| 20             | 696641 | 9193480 | Jasa Perdagangan                     |
| 21             | 696643 | 9193481 | Jasa Perdagangan                     |
| 22             | 698493 | 9191977 | T<br>Kampung<br>Jarang               |
|                |        |         | teratur                              |
| 23             | 698731 | 9192601 | Sawah                                |
| 24             | 696586 | 9193866 | Jalan                                |
| 25             | 696620 | 9194471 | Jalan                                |
| 26             | 699990 | 9193572 | Jalan                                |
| 27             | 696573 | 9191468 | Jalan                                |
| 28             | 696573 | 9191564 | Jalan                                |
| 29             | 696577 | 9191561 | Jalan                                |
| 30             | 696528 | 9191636 | Jalan                                |
| 31             | 696547 | 9191851 | Jalan                                |
| 32             | 696572 | 9191982 | Jalan                                |
| 33             | 696651 | 9192304 | Jalan                                |
| 34             | 696654 | 9192462 | Jalan                                |
| 35             | 696586 | 9193866 | Jalan                                |
| 36             | 696638 | 9193482 | Jalan                                |
| 37             | 697471 | 9194341 | Jalan                                |
| 38             | 697930 | 9194394 | Lapangan Olahraga                    |
| 39             | 698489 | 9195482 | <b>Tanah Kosong</b>                  |
|                |        |         | diperuntukkan                        |
| 40             | 698469 | 9195479 | Tanah Kosong                         |
| 41             |        |         | diperuntukkan                        |
|                | 697408 | 9194214 | Tanah Kosong                         |
|                |        |         | diperuntukkan                        |
| 42             | 697351 | 9193750 | Tanah Kosong                         |
| 43             | 698853 |         | diperuntukkan                        |
|                |        | 9193688 | <b>Tanah Kosong</b>                  |
| 44             | 698810 | 9192989 | diperuntukkan<br>Tanah Kosong        |
|                |        |         |                                      |
|                |        |         | diperuntukkan                        |

Tabel 2. Koordinat Penggunaan Lahan hasil

Sumber : Hasil Analisa

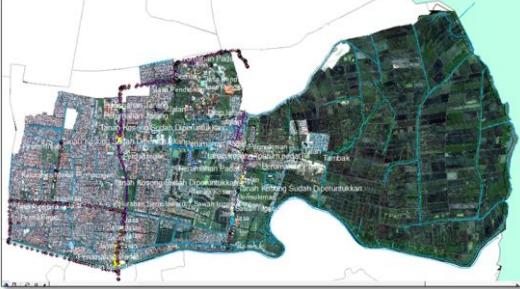

Gambar 7. Titik *Ground Truth* (cek lapangan) Uji ketelitian dilakukan untuk memperoleh tingkat kebenaran dari proses klasifikasi yang telah diperoleh. Perhitungan uji ketelitian sebagai berikut.

Diketahui:

Jumlah Sampel Lapangan = 44 sampel titik Jumlah KI = Jumlah Sampel Lapangan – Kesalahan sampel titik

 $= 44$  sampel titik - 6 kesalahan sampel titik

 $= 39$  sampel titik

Ditanya Kesalahan ...?

Jawab: uji ketelitian (kali ini) KI =39/44 X 100%  $= 86,36%$ 

Dari perhitungan uji ketelitian diatas memperoleh nilai 88,63% sehingga ketelitiannya dapat diterima. Hasil ketelitian diterima jika piksel terklasifikasi memenuhi ketelitian minimal 85 % menurut Anderson (1971)

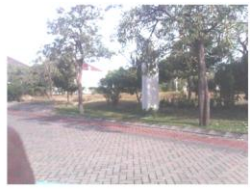

Perumahan Jarang E : 697236 N : 919 4502

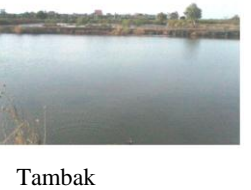

E : 700358 N : 9193442

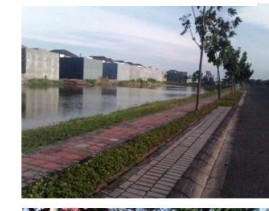

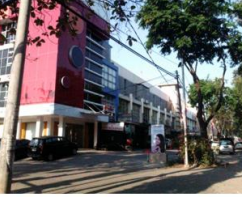

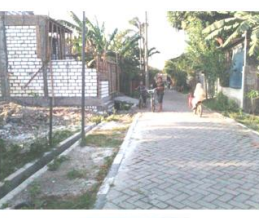

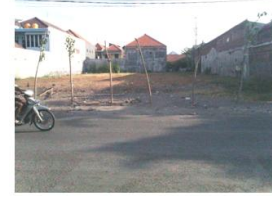

Tanah Kosong di Penggunaan Lahan Pemukiman Padat E : 698853

N : 9193688

Gambar 8. Dokumentasi cek lapangan

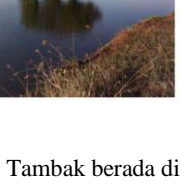

Penggunaan Lahan Perumahan Padat E : 697663, N : 9193249

Jasa Perdagangan  $E: 695555$ N : 9192712

Kampung Jarang Tidak Teratur E : 698493 N : 919197

Dari hasil *ground truth* lapangan menggunakan GNSS. Didapat perbedaan penggunaan lahan dengan posisi hasil dijitasi citra. Ketelitian alat GNSS yang baik yaitu antara 3 – 10 meter karena lokasi yang disurvey adalah lokasi yang tidak banyak ditumbuhi pepohonan rindang sehingga menyebabkan posisi hasil pengukuran GNSS sesuai dengan posisi sebenarnya.

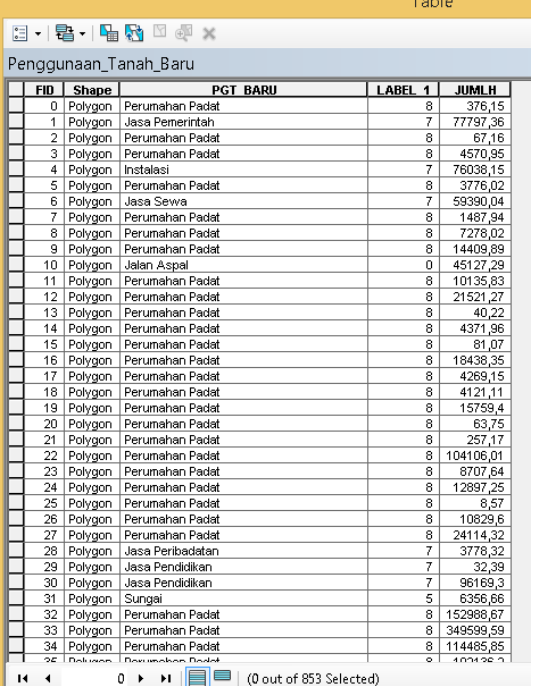

Gambar 9. Atribut dari Penggunaan Lahan

#### **3.3 Analisa Kesesuaian Penggunaan Lahan dengan RTRW**

Data spasial yang dihasilkan merupakan hasil dari proses dijitasi citra *WorldView-2* tahun 2012 dengan menggunakan *software Autodesk Map* dan proses pengolahan *layer-layer*  menggunakan *software ArcMap 10* Berikut adalah *layer-layer* yang dihasilkan:

*1. Layer* Batas Kelurahan

*2. Layer* Jalan

*3. Layer* Penggunaan Lahan, dan lain-lain Keseluruhan *Layer-Layer* diatas di-*Overlay*-kan sehingga membentuk suatu peta penggunaan lahan di Kecamatan Sukolilo.

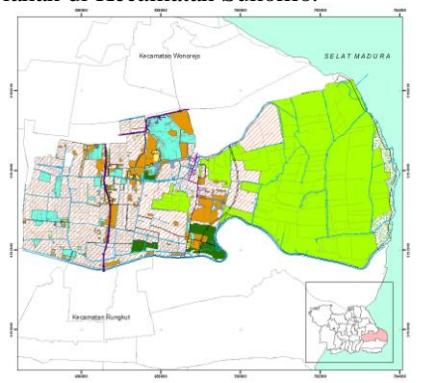

Gambar 10. Peta Penggunaan Lahan Tahun 2015

Tabel 3. Penggunaan Lahan Tahun 2015

| aber b. I enggemaan manan Tanan 2016<br>Jenis Penggunaan Lahan | Tahun 2015 $(m^2)$ |
|----------------------------------------------------------------|--------------------|
| Tambak                                                         | 13.249.540,29      |
| Perumahan Padat                                                | 10.214.264,56      |
| Tanah Kosong Sudah Diperuntukan                                | 1.670.370,73       |
| Jasa Pendidikan                                                | 1.037.694,64       |
| Mangrove                                                       | 804.736,89         |
| Sawah Irigasi 2x Padi/Tahun                                    | 607.377,79         |
| Jalan Aspal                                                    | 687.489,39         |
| Sungai                                                         | 381.924,18         |
| Kampung Padat Tidak Teratur                                    | 310.672,94         |
| Jasa Perdagangan                                               | 353.731,02         |
| Perumahan Jarang                                               | 181.485,30         |
| Jasa Kesehatan                                                 | 115.337,16         |
| Jasa Sewa                                                      | 112.692,32         |
| Kolam Air Tawar                                                | 102.327,69         |
| Jasa Pemerintah                                                | 80.172,02          |
| Instalasi                                                      | 76.038,15          |
| Jasa Peribadatan                                               | 71.665,745         |
| Semak                                                          | 60.177,84          |
| Lapangan Olahraga                                              | 35.688,29          |
| Taman Umum                                                     | 15.006,708         |
| Jasa Profesi                                                   | 14.640,955         |
| Kebun Campuran                                                 | 2.035,07           |
| Kampung Jarang Tidak Teratur                                   | 39.631,13          |
| Sumber · Hasil Analisa                                         |                    |

Bentuk penggunaan lahan permukiman merupakan manifestasi kegiatan manusia untuk memanfaatkan lahan dalam rangka memenuhi kebutuhan untuk tempat tinggal. Penggunaan lahan untuk permukiman di wilayah Kelurahan Keputih menempati ranking teratas dalam hal perluasannya juga paling intensif perubahannya. Dinamika perubahan penggunaan lahan yang sangat tinggi dan memiliki potensi untuk munculnya masalah perlahanan juga cukup tinggi. Pada wilayah seperti ini sangat mungkin ditemukan adanya lahan kosong/lahan ditelantarkan. Penggunaan lahan untuk transportasi di daerah penelitian berupa jalan. Jalan lingkar tengah timur Surabaya (*Middle East Ring Road*) yang pelaksanaan pembangunan untuk kepentingan umum terutama infrastruktur yang dilakukan oleh pemerintah Kota Surabaya, hingga saat ini proses pembangunan MERR (*Middle East Ring Road*) yang telah terlaksana adalah MERR II A, MERR II B dan MERR II C. Peran MERR ini sangat penting dalam konteks pengembangan wilayah dan mengurangi masalah transportasi kota Surabaya.

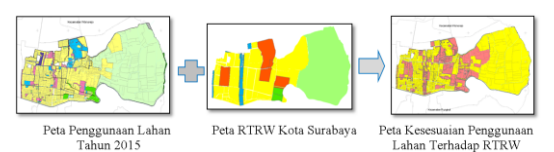

Gambar 12. Ilustrasi kesesuaian penggunaan lahan terhadap RTRW tahun 2014 - 2034

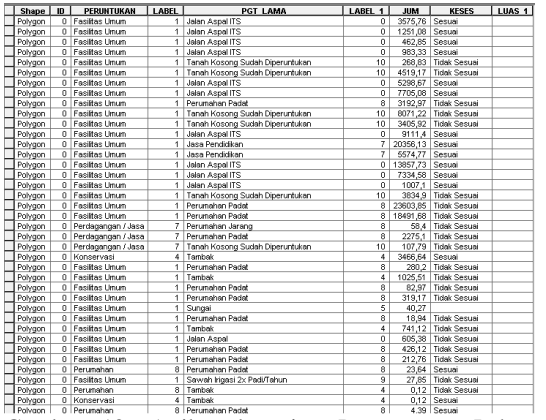

Gambar 13. Atribut keseaian Penggunaan Lahan dengan RTRW.

Jika ditinjau dari setiap penggunaan lahan, maka dari bobot kesesuaian dengan RTRW-nya memperlihatkan bahwa

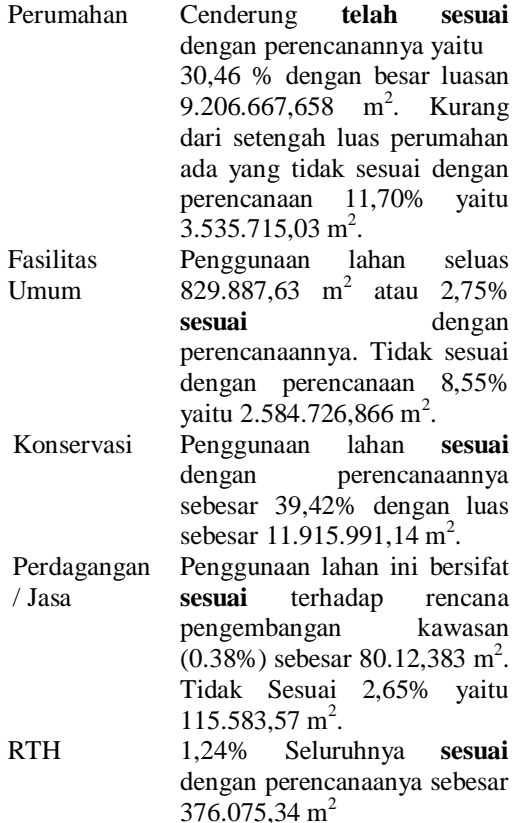

4% ns. Easilitas Umum Perdagangan / Jasa Perumahan  $RTH$ Konservasi

Gambar 11. Grafik Analisa kesesuaian penggunaan Lahan Tahun 2015 dengan RTRW di Kecamatan Sukolilo

# **4. Kesimpulan**

- 1. Dengan menggunakan citra *WorldView-2* dan ditunjang dengan data hasil *survey* lapangan (*Ground Truth*), dapat dihasilkan sebuah peta tematik dalam hal ini adalah peta penggunaan lahan serta adanya data atribut.
- 2. Lahan terbuka hijau yang ada di Kecamatan Sukolilo semakin berkurang meskipun berbagai arahan yang diklasifikasikan sebagai RTH (ruang terbuka hijau).
- 3. Kondisi penggunaan lahan oleh anggota masyarakat yang ternyata tidak sesuai dengan peruntukannya, maka perlu menetapkan kebijaksanaan penyelesaian sebagai berikut:

Jika peruntukan baru menurut Rencana Tata Ruang Wilayah belum dilaksanakan maka penduduk (penghuni lama) masih dapat menempati seperti semula. Selanjutnya apabila rencana peruntukannya sudah dilaksanakan, pemilik/penghuni yang syah harus menyesuaikan dengan ketetapan peruntukan baru tersebut. Bagi penghuni liar, pembebasan atas penggunaanlahan yang tidak sesuai dengan peruntukkan dilakukan dengan memberikan sekedar uang pesangon, ditransmigrasikan atau dipulangkan kedaerah asal, satu dan lain disesuaikan denqan keadaan.

# **Ucapan Terima Kasih**

Penulis mengucapkan terima kasih kepada Universitas PGRI Adi Buana Surabaya. Badan Pertanahan Nasional Kota Surabaya Timur yang telah memberikan data dan informasi dalam penelitian ini.

## **Daftar Pustaka**

- Anderson, J. A. (200), *"Consistency In The Analytic Hierarchy Process: A New Approach"*. International Journal of Uncertainty Vol. 14, No. 4. Hal 455-459.
- Danoedoro, P. (2012), *Pengantar Penginderaan Jauh Digital*, Penerbit Andi, Yogyakarta.
- Digital Globe. 2014. WorldView-2. <URL: [http://worldview2.digitalglobe.com](http://worldview2.digitalglobe.com/) > . Dikunjungi pada tanggal 14 Februari, jam 06.55.
- Nugroho, Dwi Setyo. 2011. *Analisis Perubahan Penggunaan Lahan Kota Semarang Dengan Menggunakan Teknologi Pengindraan Jauh (Studi : Kecamatan Semarang Tengah Dan Kecamatan Semarang Utara)*. Semarang : Universitas Diponogoro.
- Prahasta, Eddy. (2011), *ArcGIS Desktop untuk Bidang Geodesi dan Geomatika*, Penerbit Informatika, Bandung.
- Prahasta, E. (2005), *Sistem Informasi Geografis,*  Cetakan ke-dua, Penerbit Informatika, Bandung.
- Purwadhi, S.H. (2001). *Interpretasi Citra Digital*. Jakarta: Grasindo.
- Sadyohutomo, M. (2012), *Tata Guna dan Pengembangan Lahan*. Universitas PGRI Adi Buana. Surabaya
- Sukojo, B. M. ( 2012). *Penginderaan Jauh (Dasar Teori dan Terapan)*. Surabaya: Teknik Geomatika, Institut Teknologi Sepuluh Nopember.